Portable DVD player **PET731** 

Register your product and get support at www.philips.com/welcome

### Руководство пользователя

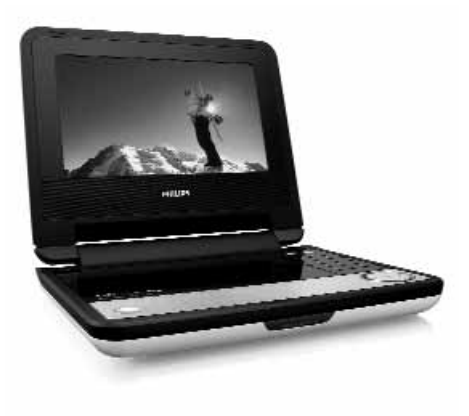

## **PHILIPS**

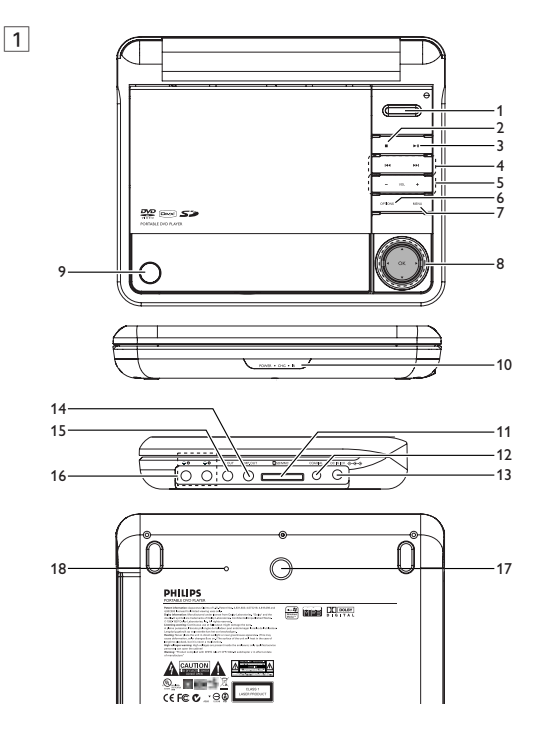

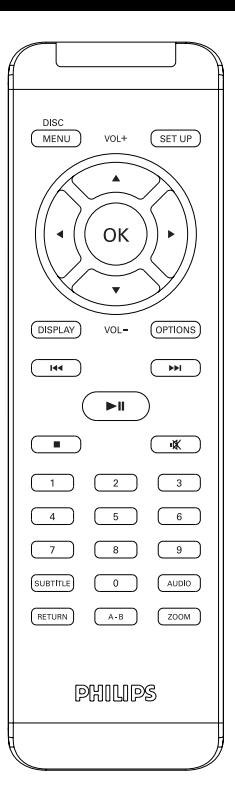

# Pyccкий

**Поздравляем с покупкой и приветствуем в клубе Philips! Для получения максимальной поддержки, предлагаемой Philips, зарегистрируйте Ваше изделие в www.philips.com/welcome.**

### **Содержание**

- **1 Органы управления и функциональные компоненты** 1.1 Верхняя часть плеера<br>1.2 Настольная стойка пле 1.2 Настольная стойка плеера<br>2 Введение **2 Введение** Ваш портативный DVD проигрыватель 2.2 Распаковка<br>2.3 Размешени 2.3 Размещение<br>2.4 Воспроизвод **Воспроизводимые** форматы дисков 2.5 Zero Bright Dot<sup>™</sup><br>3 Obusa uudonnas **3 Общая информация 4 Зарядка устройств** 4.1 Зарядка DVD-плеера<br>42 Установка питания п Установка питания пульта<br>листанционного управления **5 Начало работы** 5.1 Настройка<br>5.2 Воспроизв
- 5.2 Воспроизведение DVD<br>5.3 Воспроизведение VCD
- 5.3 Воспроизведение VCD
- 5.4 Воспроизведение (S)-VCD
- 5.5 Воспроизведение музыкальных CD
- 5.6 Воспроизведение музыкальных MP3/WMA-CD
- 5.7 Воспроизведение Picture-CD
- 5.8 Воспроизведение с карты SD/MMC
- **6 Дополнительные функции**
- 6.1 Меню DISPLAY (ДИСПЛЕЙ)
- 6.2 Соединения
- 6.2.1 Наушники
- 6.2.2 Телевизор
- 6.2.3 Component Video (YPbPr/YCbCr)
- 6.2.4 SD/MMC card slot
- 6.2.5 Коаксиальный
- **7 Устранение неполадок**
- **8 Технические данные**

1 Органы управления и функциональные компоненты

### **1.1 Органы управления главного блока (см. рис.** 1)

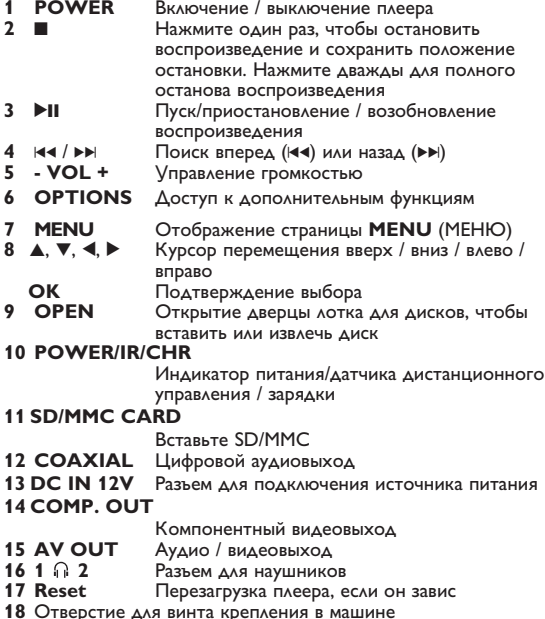

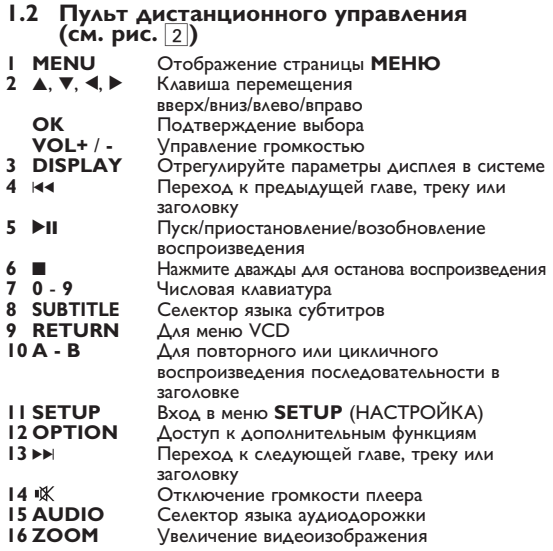

регулировок и операций, не описанных в данном руководстве, может привести к освобождению опасной радиации или другим опасностям.

### **2.1 Ваш портативный DVD проигрыватель**

Ваш портативный DVD проигрыватель воспроизводит цифровые видеодиски, отвечающие универсальному стандарту DVD Video. С его помощью вы можете наслаждаться полнометражными фильмами с качеством изображения как в кинотеатре и стереофоническим или многоканальным звуком (в зависимости от диска и от настройки воспроизведения). Предусмотрено использование всех уникальных функций формата DVD-Video, таких как выбор языков звуковой дорожки и субтитров, а также углов камеры (опять-таки в зависимости от диска).

Более того, функция блокировки доступа (родительского контроля) позволяет ограничивать просмотр дисков детьми. Вы увидите, насколько прост в использовании ваш проигрыватель, благодаря наличию экранных меню и дисплея проигрывателя в сочетании с пультом ДУ.

### **2.2 Распаковка**

Сначала следует проверить и идентифицировать содержимое упаковки, которое должно включать следующее:

- Портативный DVD проигрыватель
- Пульт дистанционного управления
- Автомобильный адаптер (12В)
- Адаптер питания переменного тока
- Руководство пользователя
- Кабель Audio/Video
- антенны Компонентный видеокабель
- Комплект крепления автомобильной гарнитуры

#### **2.3 Размещение**

- Разместите проигрыватель на плоской горизонтальной поверхности.
- Держите его подальше от различных нагревателей и прямых
- солнечный лучей. Если проигрыватель плохо считывает компакт-/DVD-диски, попробуйте очистить линзу с помощью доступного чистящего средства для CD/DVD перед тем, как отнести проигрыватель в ремонт. Другие чистящие средства могут

повредить линзу.

- Дверца диска всегда должна быть закрыта во избежание попадания пыли на линзу.
- При быстром перемещении проигрывателя с холода в тепло линза может запотеть. В этом случае воспроизведение компакт-/DVD-дисков станет невозможным. Оставьте проигрыватель в тепле и дождитесь испарения влаги.

### **2.4 Воспроизводимые форматы дисков**

Помимо дисков DVD-Video, возможно воспроизведение всех видео и аудио компакт-дисков (включая CDR, CDRW, DVD±R и DVD±RW).

#### **2.4.1 DVD-video**

В зависимости от записанного на диске материала (фильм, видеоклипы, драматический сериал и т.п), эти диски могут состоять из одного или нескольких

произведений, а каждое произведение может состоять из одного или нескольких разделов. Для обеспечения простого и удобного доступа на проигрывателе

предусмотрено перемещение между произведениями и разделами.

**2.4.2 Video CD (видео компакт-диск)**

В зависимости от записанного на диске материала (фильм, видеоклипы, драматический сериал и т.п),

эти диски могут состоять из одной или нескольких дорожек, а дорожки могут состоять из одного или нескольких фрагментов, что указывается на коробке диска.Для обеспечения простого и удобного доступа на проигрывателе предусмотрено перемещение между дорожками и фрагментами.

**2.4.3 Аудио компакт-диск / диск MP3 / WMA** Аудио компакт-диски / диски MP3/ WMA содержат только музыкальные дорожки. Их можно воспроизводить обычным образом через стереосистему с помощью кнопок на пульте ДУ и/или на основном устройстве, а также через телевизор с помощью экранных меню (OSD).

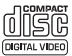

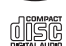

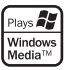

### **2.4.4 Компакт-диск с файлами JPEG**

На данном проигрывателе возможен также просмотр фотографий в формате JPEG.

#### **2.4.5 DivX Ultra**

DivX - популярная мультимедийная технология, созданная DivX, Inc. Мультимедийные файлы DivX содержат видео в сильно сжатом формате с высоким качеством изображения, обеспечивая сравнительно небольшой размер файла. Файлы DivX могут также содержать дополнительные мультимедийные функции, такие как меню, субтитры и другие аудиокомпозиции. Многие мультимедийные файлы DivX можно загрузить из Интернета. Вы можете создавать собственные файлы, используя собственную информацию и простые инструменты сайта DivX.com.

**2.5 Zero Bright Dot™** Насладитесь картинками высочайшего качества без помех на ЖК-экране. Среди ЖК-дисплеев

распространены недостатки, известные в отрасли как яркие точки". Ограниченное количество ярких точек ранее считалось неизбежным побочным эффектом массового производства

ЖК-дисплеев. Благодаря процедурам строгого контроля качетства Philips, используемых при производстве портативных DVD-плееров, наши ЖК-дисплеи изготавливаются с нулевой погрешностью по ярким точкам. Выбирайте портативные DVDплееры с Zero Bright Dot™ Policy (политика отсутствия ярких точек) для обеспечения оптимального качества изображения. Гарантийное обслуживается различается в завсимисоти от региона. Более подробную информацию можно получить в .<br>местном представительстве Philips.

### 3 Общая информация

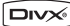

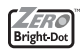

#### **Источники питания**

Питание данногоустройства осуществляется через входящий в комплект адаптер переменного тока, автомобильный адаптер или от аккумуляторного блока.

- Убедитесь, что входное напряжение адаптера переменного тока соответствует напряжению в местной сети. В противном случае адаптер переменного тока и устройство могут быть повреждены.
- Не дотрагивайтесь до адаптера переменного тока влажными руками во избежание поражения электрическим током.
- При подключении адаптера электропитания автомобиля (зажигалки) убедитесь, что входное напряжение адаптера переменного тока соответствует напряжению в сети автомобиля.
- Если вы не собираетесь пользоваться устройством длительное время, отсоедините адаптер переменного тока от сетевой розетки или извлеките батарейный блок.
- При отсоединении адаптера переменного тока держитесь за вилку. Не тяните за шнур питания.

Всегда используйте прилагаемый переходник перем./пост. тока (AY4195)

#### **Безопасность и обслуживание**

- Не пытайтесь разобрать устройство; лазерные лучи опасны для глаз. Любое обслуживание должно выполняться квалифицированными специалистами.
- Если внутрь устройства попала влага или посторонние предметы, отсоедините адаптер переменного тока.
- Старайтесь не ронять устройство и не подвергать его сильным ударам - это может вызвать неисправности.
- Не подвергайте изделие чрезмерному нагреву от нагревательных приборов или прямых солнечных лучей.
- Данное устройство не является водонепроницаемым; не допускайте погружения проигрыватель в воду. Попавшая в

проигрывателя вода может привести к значительному повреждению и ржавению.

- Не пользуйтесь никакими чистящими средствами, содержащими спирт, аммиак, бензол или абразивные вещества, поскольку это может повредить проигрыватель.
- Запрещается подвергать устройство воздействию воды. Не помещайте на устройство предметы, представляющие опасность (например, сосуды с жидкостями, зажженные свечи).
- Не прикасайтесь к линзам проигрывателя CD!

**Правила безопасности при прослушивании Слушайте при умеренной громкости.**

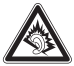

- Использование наушников при высокой громкости может повредить слух. Данное изделие издает звуки в децибельном диапазоне, который может привести к потере слуха у здорового человека даже при длительности воздействия менее минуты. Более высокие уровни громкости рекомендуются лицам, уже страдающим определенной потерей слуха.
- Звук может быть обманчивым. Постепенно "комфортный уровень" слуха адаптируется к высокой громкости. Поэтому после длительного прослушивания "нормальный" звук может на самом деле быть громким и вредным для вашего слуха. Ч тобы защитить себя, установите громкость на безопасный уровень, прежде чем ваш слух адаптируется, и оставьте ее на этом уровне.
- Высокий уровень звукового давления из головных наушников и наушников-вкладышей может стать причиной потери слуха.

**Чтобы установить безопасный уровень громкости:**

- Установите ручку громкости на малый уровень.
- Медленно повышайте громкость, пока звучание не станет комфортным и четким.

**Прослушивание не должно превышать разумные сроки:**

- Длительное воздействие звука, даже при нормальных "безопасных уровнях", может также привести к потере слуха.
- Следует разумно использовать аппаратуру и делать паузы в прослушивании.

**Обязательно соблюдайте следующие правила при использовании наушников.**

- Слушайте при умеренном уровне громкости в течение разумного промежутка времени.
- Не регулируйте громкость по мере адаптации слуха.
- Не повышайте громкость на столько, что не сможете слышать происходящее вокруг вас.
- Следует соблюдать осторожность или временно прекратить использование наушников в потенциально опасных ситуациях.
- Не используйте наушники во время управления транспортным средством, велосипедом, катания на скейтборде и т.д. - это может создать опасность на дороге. Кроме того, во многих странах это запрещено.
- Важно! Компания (касается моделей, в комплекте с которыми поставляются наушники): Philips гарантирует, что при использовании оригинальной модели наушников, входящей в комплект поставки аудиопроигрывателя, последние обеспечивают надлежащую громкость звука аудиопроигрывателя, величина которой определяется соответствующими регулятивными органами. При необходимости замены наушников рекомендуется обратиться к розничному продавцу и заказать аналогичную модель оригинальных наушников Philips.
- Безопасность при движении: не пользуйтесь во время езды на машине или велосипеде, так как это может привести к аварии.

**Примечание**: При непрерывном продолжительном использовании проигрывателя его поверхность может нагреваться. Это нормально.

### **Обращение с дисками**

- Не прикрепляйте к диску бумагу или ленту.
- Держите диск подальше от прямых солнечных лучей или источников нагрева

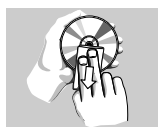

- После воспроизведения помещайте диск в его коробку.
- При очистке протирайте диск от центра к краям мягкой чистой тканью без ворса.

### **Обращение с ЖК-дисплеем**

ЖКД изготавливается по технологии высокой четкости. Однако вы можете видеть крошечные черные точки, которые постоянно отображаются на ЖКД. Это обычный результат производственного процесса и не является неисправностью.

### **Информация по охране окружающей среды**

Мы сделали все возможное для того, чтобы упаковка могла быть легко разделена на четыре группы однородных материалов: картон, полистирол, PS, PE, PET.

Ваше устройство изготовлено из материалов, которые могут быть вторично использованы при условии, что разборка выполняется специализированным предприятием. Просим вас соблюдать постановления местных властей относительно выброса упаковочных материалов, разрядившихся батарей вышедшего из употребления оборудования.

### **Информация об авторских правах**

"DivX, DivX" Certified и соответствующие логотипы являются торговыми марками DivX, Inc. и используются по лицензии. Все торговый марки и зарегистрированные торговые марки являются собственностью соответствующих владельцев Неавторизованное копирование и распространение записей Интернета / компакт-дисков /VCD / DVD нарушает законодательство об авторском праве и международные соглашения.

Windows Media и логотип Windows являются торговыми

марками или зарегистрированными торговыми марками корпорации Microsoft в США и/или других странах.

### Зарядка устройств

### **4.1 Зарядка DVD-плеера**

Подключите переходник

перем./пост. тока

• **КРАСНЫЙ** индикатор указывает на ход зарядки. Если устройство не используется, полная

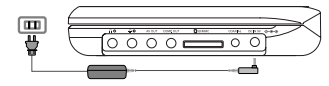

зарядка занимает примерно 4 часа.

• **КРАСНЫЙ** индикатор погаснет после полной зарядки

устройства.

#### **Советы.**

- \* Во время зарядки DVD проигрыватель может работать. Однако, в таком случае полная зарядка батарей займет больше времени.
- \* Если на экране отображается значок низкого заряда аккумулятора, зарядите плеер.

### **4.2 Установка питания пульта**

#### **дистанционного управления**

- **1** Откройте крышку батарейного отсека. Удалите защитный пластмассовый язычок (только при первом использовании).
- **2** Вставьте 1 литиевую 3-вольтовую батарею типа CR2025, затем закройте отсек.

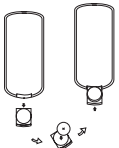

#### **ОСТОРОЖНО**!

- Батареи содержат химические вещества: размещайте их осторожно.
- При неправильной замене батареи существует опасность взрыва. Заменяйте только на батарею такого же или эквивалентного типа.
- Неправильное использование батарей может привести к утечке электролита; это повлечет за собой повреждение отсека или взрыв батарей.
- Если устройство не будет использоваться в течение продолжительного времени, выньте из него батарея.
- Перхлоратный материал могут применяться специальные требования по обращению. См. www.dtsc.ca.gov/hazardouswaste/perchlorate.
- Батарею запрещается подвергать чрезмерному нагреванию, такому как прямые солнечные лучи, огонь и т.п.

#### 5 Начало работы

### **5.1 Настройка**

**1** Нажмите **SETUP**. Отображается список функций

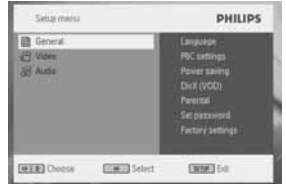

- **2** Используйте ▲ / ▼ для выделения выбранной опции
- **3** Используйте ▶ для входа в подменю
- **4** Используйте ▲, ▼, ◀, ▶ для выделения нужной настройки и

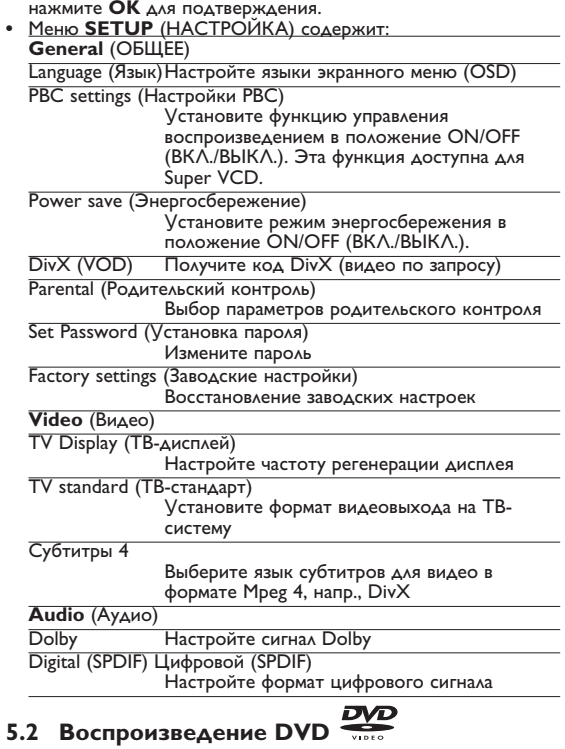

- **1** Кратковременно нажмите кнопку **POWER** на главной панели управления плеера для включения устройства.
- **2** Откройте дверцу лотка для дисков и вставьте диск.
- **•** Плеер автоматически начнет воспроизведение диска.
- **3** Используйте клавиши перемешения **4. ▶. ▲. ▼** для выбора элемента из меню DVD-диска, такие как "воспроизвести сейчас", "выбрать языки" и "субтитры".

Во время воспроизведения доступны следующие функции:

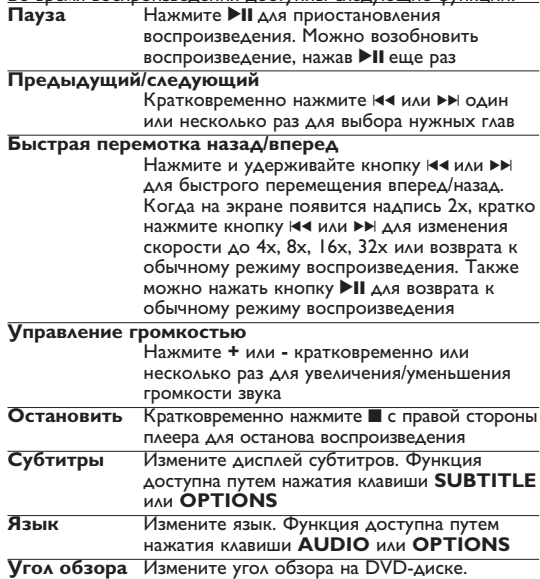

Функция доступна путем нажатия клавиши

#### **OPTIONS**.

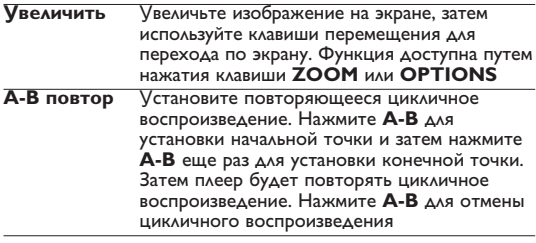

### **5.3 Воспроизведение VCD**

- **1** Кратковременно нажмите кнопку **POWER** на главной панели управления плеера для включения устройства.
- **2** Откройте дверцу лотка для дисков и вставьте диск.
- **•** Устройство автоматически начнет воспроизведение диска.

Во время воспроизведения доступны следующие функции:

**Нажмите ▶II для приостановления** воспроизведения. Можно возобновить воспроизведение, нажав II еще раз

#### **Предыдущий/следующий**

Кратковременно нажмите I<4 или >> один или несколько раз для выбора нужных глав

#### **Быстрая перемотка назад/вперед**

Нажмите и удерживайте кнопку Н или ► для быстрого перемещения вперед/назад. .<br>Когда на экране появится надпись 2x, кратко нажмите кнопку I<4 или >> для изменения скорости до 4x, 8x, 16x, 32x или возврата к обычному режиму воспроизведения. Также можно нажать кнопку **>II** для возврата к обычному режиму воспроизведения

#### **Управление громкостью**

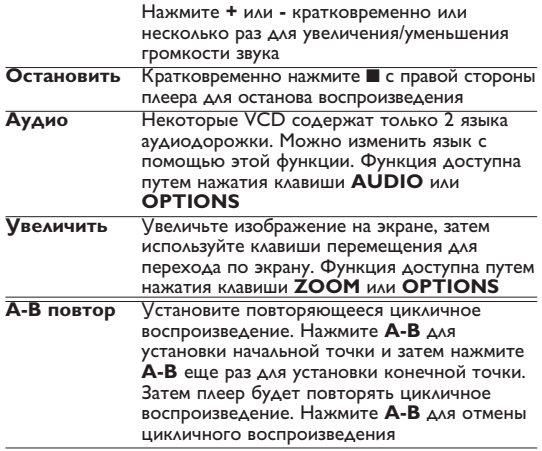

### **5.4 Воспроизведение (S)-VCD**

Диски (Super) Video CD могут обладать функцией **PBC** (Управление воспроизведением). Она позволяет воспроизводить такие диски в интерактивном режиме согласно меню на дисплее.

- **1** Кратковременно нажмите кнопку **POWER** на главной панели управления плеера для включения устройства.
- **2** Вставьте (S)VCD в слот для дисков с правой стороны плеера. Если **PBC** включена, на экране появится меню-указатель диска.
- **3** Используйте числовые клавиши 0-9 для ввода вашего выбора или выбора опции воспроизведения.
- **4** Нажмите **RETURN** на пульте дистанционного управления для возврата в предыдущее меню.
- **5** Для включения/выключения режима "Управление

воспроизведением" откройте **SETUP** и выберите **PBC settings** (Настройки РВС).

## **5.5 Воспроизведение музыкальных CD**

- **1** Кратковременно нажмите кнопку **POWER** на главной панели управления плеера для включения устройства.
- **2** Откройте дверцу лотка для дисков и вставьте диск.
- **•** Устройство автоматически начнет воспроизведение диска.

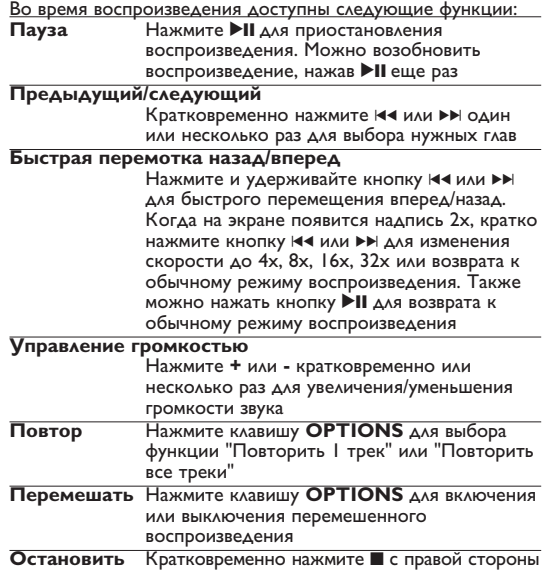

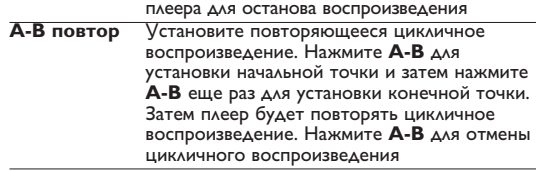

### **5.6 Воспроизведение музыкальных MP3/WMA-CD**

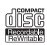

- **1** Кратковременно нажмите кнопку **POWER** на главной панели управления плеера для включения устройства.
- **2** Откройте дверцу лотка для дисков и вставьте диск.
- 
- **•** Успользуйте < ▶, ▲, ▼ для выбора воспроизводимой папки и файла MP3/WMA.

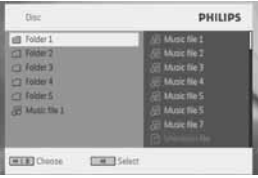

Во время воспроизведения доступны следующие функции:

Нажмите ▶II для приостановления воспроизведения. Можно возобновить воспроизведение, нажав **>II** еще раз

**Предыдущий/следующий**

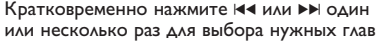

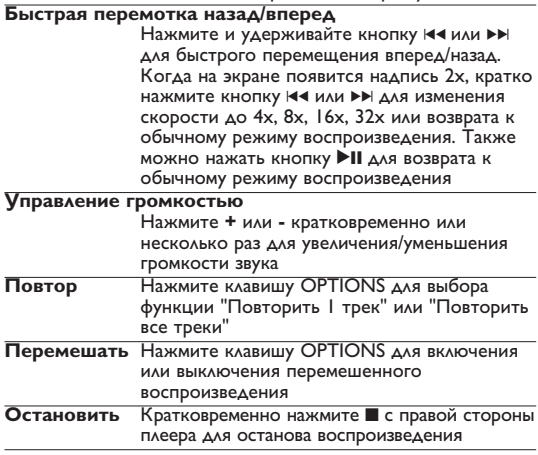

### **5.7 Воспроизведение Picture-CD**

Плеер может считывать изображения только в формате JPEG.

- **1** Кратковременно нажмите кнопку **POWER** на главной
	- панели управления плеера для включения устройства.
- **2** Откройте дверцу лотка для дисков и вставьте диск.
- 
- **•** Устройство автоматически начнет воспроизведение диска. **<sup>3</sup>** Используйте клавиши перемещения для выбора воспроизводимой папки и файла JPEG.

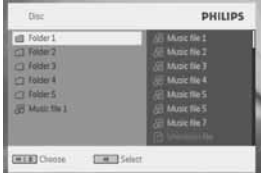

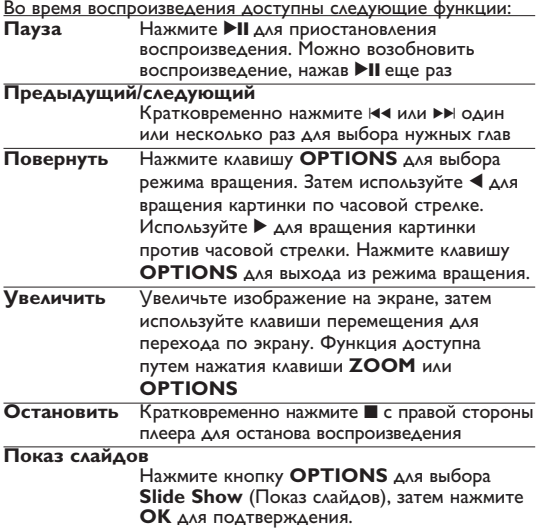

### **5.8 Воспроизведение с карты памяти SD MMC**

Слот карты памяти SD/MMC DVD проигрывателя

поддерживает воспрои зведение файлов в формате JPEG/MP3/WMA/ DivX/ MPG-4.

- Передача и запись данных DVD проигрывателя на карту памяти SD/MMC невозможна.
- DVD проигрыватель не поддерживает SDHC (карту памяти SD высокой е мкости).
- Время обзора зависит от объема памяти карты SD/MMC.
- **1** Кратковременно нажмите кнопку **POWER** на главной панели управления плеера для включения устройства.
- **2** Вставьте карту памяти SD/MMC в слот SD/MMC.
- **•** Проигрыватель автомати чески определит и отобразит
- 3 Используйте ▲, ▼, ◀, ▶ для выбора нужного файла, затем нажмите **OK** для его воспроизведения.

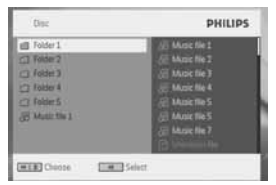

**4** После окончания воспроизведения извлеките карту памяти SD/MMC из DVD проигрывателя.

### **6.1 Меню DISPLAY (ДИСПЛЕЙ)**

При нажатии **DISPLAY** во время воспроизведения отображается следующее меню, и вы сможете воспользоваться соответствующей функцией и информацией.

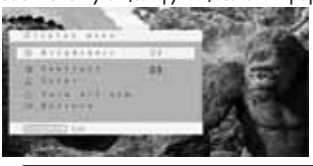

**Brightness** (Яркость) Позволяет регулировать яркость экрана

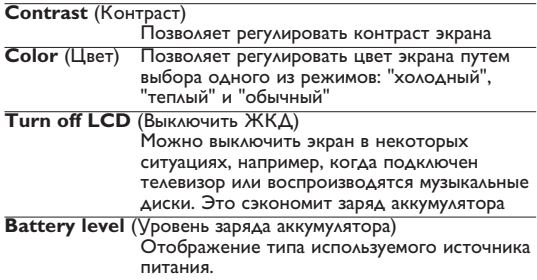

### **6.2 Соединения**

#### **6.2.1 Наушники**

Подключите наушники к одному из разъемов для наушников или видеоусилителю сбоку плеера.

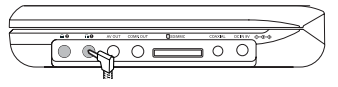

#### **6.2.2 Телевизор**

Можно подключить плеер к телевизору и наслаждаться просмотром DVD.

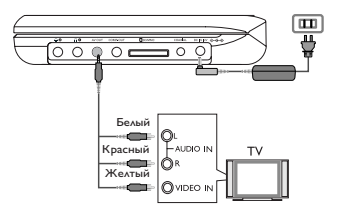

**6.2.3 Компонентное видео (YPbPr/YCbCr)**

Компонентное видеосоединение обеспечивает высокое качество изображения. Эта опция должна быть доступна на телевизоре.

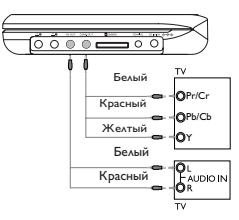

- **1** Нажмите кнопку **OPTION**
- $2$  Нажмите **▲ или ▼ для выбора SOURCE**, затем нажмите ▶ для входа в меню нижестоящего уровня.
- **3** Нажмите 3 или 4 для выбора **YPbPr** или **YCbCr** (в зависимости от настроек телевизора).
- **4** Нажмите кнопку **OK** для подтверждения.

Чтобы выйти из режима компонентного видео, нажмите и в течение нескольких секунд удерживайте кнопку **RETURN** на пульте ДУ.

**6.2.4 Слот для карт памяти SD/MMCS**  Можно воспроизводить файлы видео/аудио/изображений с карты SD/MMC, вставив ее в слот для карт памяти SD/MMC.

**СОВЕТ:** Следите, чтобы металлические контакты вставляемой карты были направлены вниз

#### **6.2.5 Коаксиальный**

Передает сигнал с цифрового аудиовыхода, который можно подключить к домашнему кинотеатру для декодирования этого цифрового аудиосигнала.

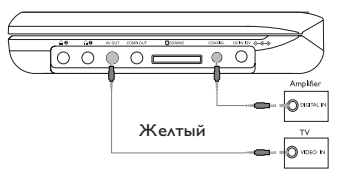

#### Устранение неполадок

При возникновении неполадок в работе проигрывателя дисков DVD-Video сначала просмотрите данный контрольный список. Возможно, вы что-либо упустили при работе с проигрываетлем.

**ПРЕДУПРЕЖДЕНИЕ:** Ни в коем случае не пытайтесь сапмостоятельно ремонтировать систему; это сделает гарантию недействительной. В случае неиспpавности пеpед тем, как обpатиться в

pемонтную мастеpскую, пpовеpьте пpиведенные ниже советы. Если вам не удалось устpанить неиспpавность, пpоконсультиpуйтесь с вашим дилеpом или pемонтной мастеpской.

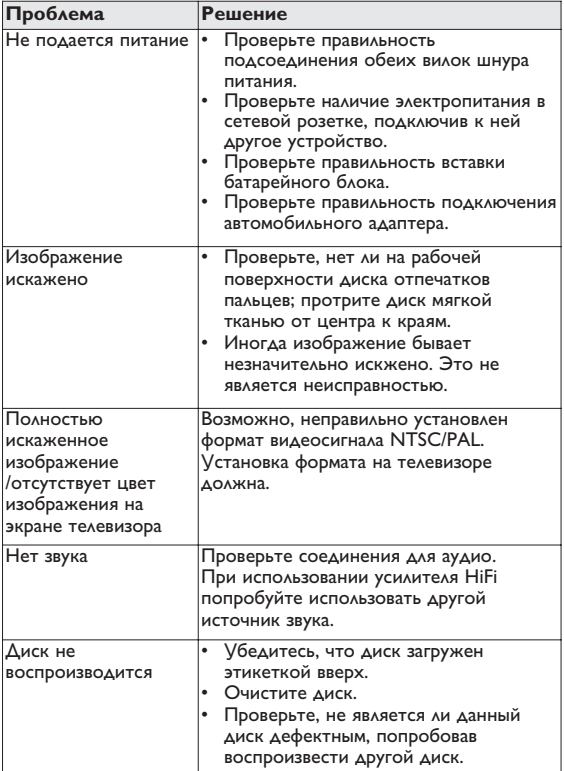

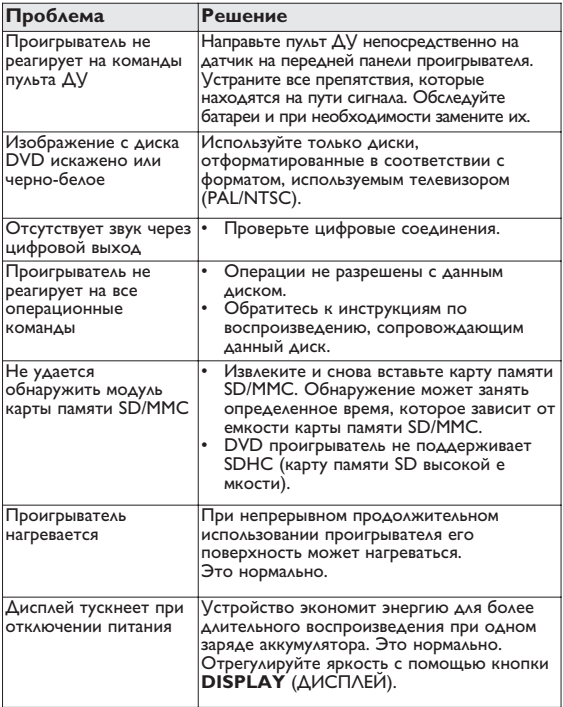

Данное устройство соответствует требованиям по интерференции, действительным в Европейском Сообществе.

#### 8 Технические данные

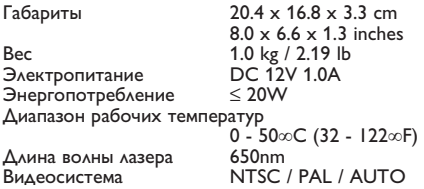

**Компания PHILIPS оставдяет за собой право изменять конструкцию и спецификации изделия без предварительного уведомления. Модификации, не разрешенные производителем, могут привести к лишению пользователей права на использование данного устройства. Все права сохранены.**

#### **Информаци1я об авторских правах**

Изготовление без специального разрешения копий материала, защищенного от копирования, включая компьютерные программы, файлы, распространение данных и звукозаписи, может рассматриваться в качестве нарушения авторских прав и преследоваться по уголовному законодательству. Оборудование не должно использоваться в таких целях.

### **Утилизация отслужившего оборудования**

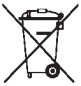

Данное изделие сконструировано и изготовлено из высококачественных материалов и компонентов, которые подлежат переработке и вторичному использованию.

Если изделие маркировано значком с изображением перечеркнутого мусорного бака на колесах, это означает, что изделие соответствует директиве Европейского Союза и Совета 2002/96/EC

Для утилизации электрических и электронных изделий необходимы сведения о местной отдельной системе сбора отходов.

Действуйте в соответствии с местным законодательством и не выбрасывайте отслужившие изделия в бытовой мусор.

Правильная утилизация отслужившего оборудования поможет предотвратить возможное вредное воздействие на окружающую среду и здоровье человека.

"我们的,我们的是我们的,我们的是我们的,我们的是我们的。"我们的是我们的,我们的是我们的,我们的是我们的,我们的是我们的,我们的是我们的。我们的是我们的,我们的

Россииском Федерации, и ни в коем мере не ограничивает из. иратоал потресителя, установленным деистеуюцим законодательством Настоящая гарантия предоставляется изготовителем в дополнение

кивоцої хитокітею имнеточлоо бесплатный ремонт изделия. Настоящая гарантия действительна при работой. В этом случае потребитель имеет право, среди прочего, на каделия в случае обнаружения дефектов, связанных с материалами и приоретения изделия и подрезуменных парантинное сослуживание Настоящая гарантия действует в течение одного года с дать

России, причем исключительно для личных онтовых нужд. Изделие эксплуатации с соблюдением правил и требований безопасности ражных моловьзоваться в строгом соответствии с инструкцией по имоотноронт вы смылот синоперсию и атые синхлор, емператор и

на территории продавцами и официальным обслужаемие китефика (рандами) 2. Обязанности изготовителя по настоящей гарантии исполненотс

возникашие в результате: 3. Настоящая гарантия не распространяется на дефекты изделия

использования от месьмического клиника в воздании с воздании полеками.

посторонных предметов, насекомых во внутрь изделия

о) неправильной экоплуатации, включая, но не ограничиваясь

в Ажонецой и окинаненски Амолмафи оце оц ен кинейбок укажневосчиских в) износа деталея отделки, ламп, батарей, защитных экранов, эксулуатанио изделия в нарушение правил и треосвании оезопасности.

RINHEBOERIDUOM MONDO накопителей мусора, ремней, щеток и иных деталей с ограниченным

премонта и или наладки изделия, если они произведены любыми

неим лицами фоло воссульная настройного

ноте в близке он митмбольна в монительб д) адаптации и коменения с обычной оферы применения изделия

. . . . . . . . . . . . . .

одинетом настоящего талона оригинала товарного чека, выранного продавцом, и изделия, в котором сонаружены дефекты. 4. Настоящая гарантия действительна по предъявлении вместе с

изделяе, которые используются для коммерческих, промышленных или используемых для личных бытовых нужд, и не распространяется на посрессиональных целем. 5. Настоящая гарантия действительна только для изделий

«Мавтрос» к Вашем уместному продавцу. по воем вопросам гарантийного обслуживания изделий Филипп

смения филица испанавливает следующие средски служда надержания

**Toyma 1-6 net** 

неослышую стоимость. телефонные аппараты (проводные) и другая продукция, имеющая Надио, радиобудильники, магнитолы, переносные магнитолы

**Toyma 2-7 net** 

аттаратура игрового назначения. in resorbance, research in the resort of the control of the resort of the resort of автомобильные магнитолы. НН- зауковоспроизводящая аппаратура телевизоры (включая проекционные), видеомагнитофоны, акционной компонием и видеохамиры и переносные видеоустроиство нен нев сомете компьютеры и переферииные устроиства, цветные

с декатвусшим законодательством о правок потреолистелем превысла официальных фок служов), установленный в соответствии соблюдением правил эксплуатация срок их службы может эначительны сомержалите уделеет оопыше внимание качеству выпускаемся продукции. При использовании ее для личных (бытовых) нужд с

2-69-92/980) элеф смома филипс

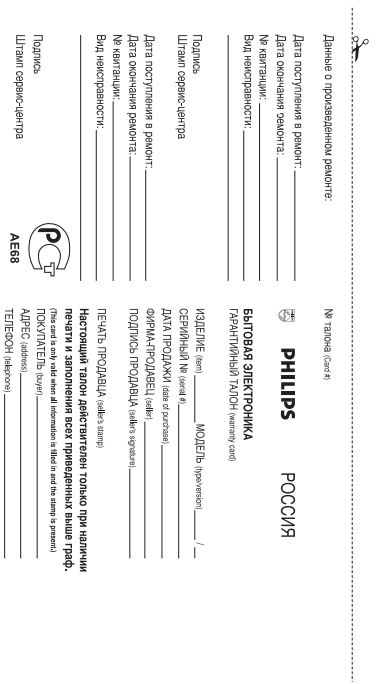

Meet Philips at the Internet http://www.philips.com

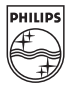

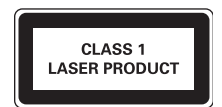

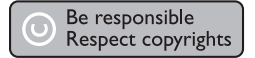

Specifications are subject to change without notice. Trademarks are the property of Royal Philips Electronics N.V. 2007 or their respective owners Royal Philips Electronics N.V. 2007 All rights reserved.

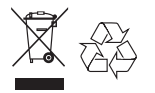

Printed in China wk749